### **DELL**Technologies

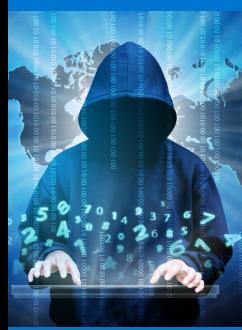

### **Saurez-vous vous montrer plus malin que votre cyberattaquant ?** [Commencer](#page-1-0)

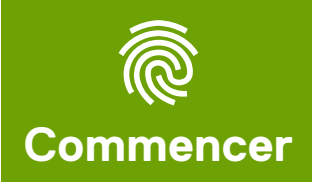

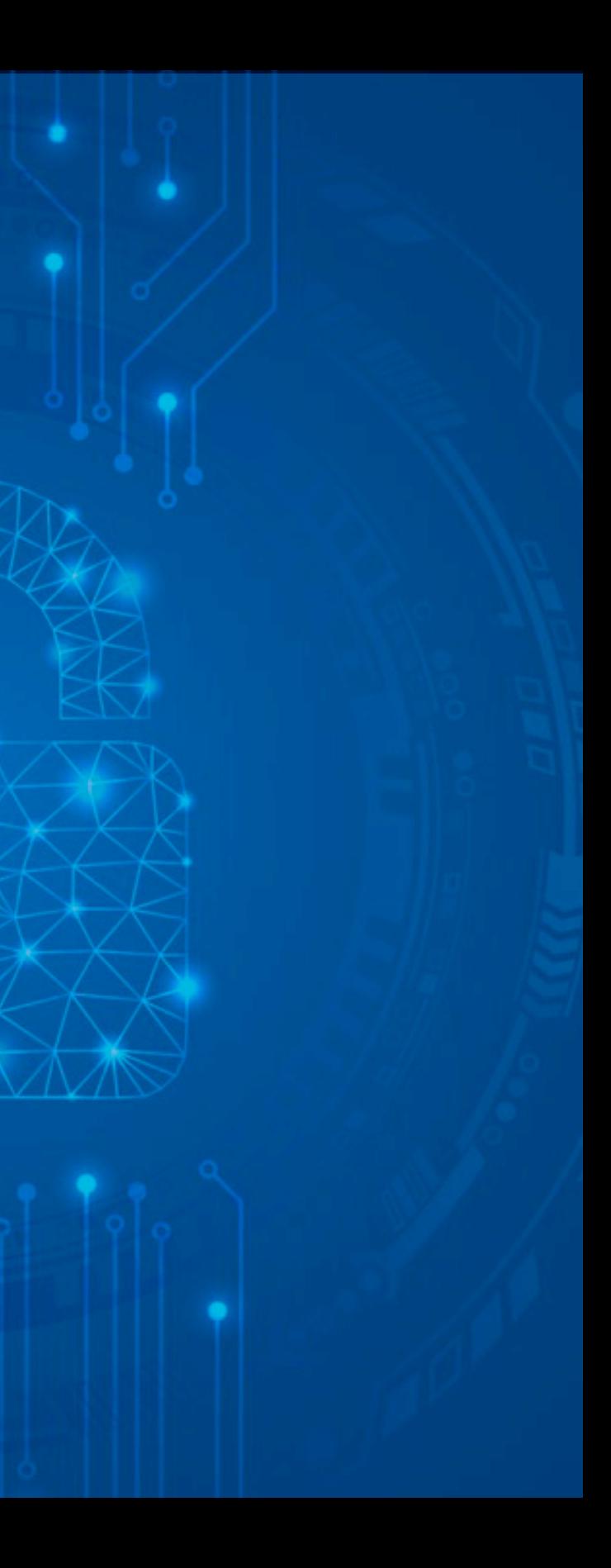

<span id="page-1-0"></span>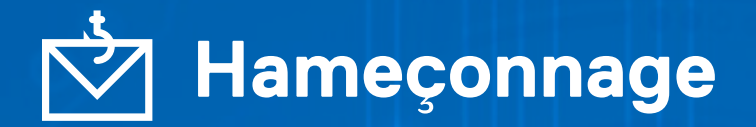

**Nº 1**

Vous recevez un e-mail de « Windows Defender Order » avec une facture de 399,99 \$ qui semble officielle pour un abonnement d'un an à un compte Microsoft Defender. Il indique clairement « Veuillez ne pas répondre à cet e-mail », mais propose un bouton « Aide et contact » ainsi qu'un numéro de téléphone. Vous ne vous rappelez pas avoir commandé quelque chose de ce genre.

#### **Que faites-vous ?**

**A**

**C**

**E**

**B**

**D**

Vous cliquez immédiatement sur le bouton « Aide et contact », car vous [ne voulez surtout pas que votre carte](#page-4-0)  de crédit soit débitée.

[Vous ouvrez l'e-mail dans une fenêtre](#page-4-0)  incognito de votre navigateur Web et vous cliquez sur le bouton « Aide et contact ».

Vous vérifiez votre relevé de carte [de crédit en ligne pour voir si le débit](#page-3-0)  a été effectué, puis vous utilisez le numéro de téléphone pour essayer d'obtenir davantage d'informations.

Vous inspectez l'adresse e-mail et réalisez qu'elle semble louche. Vous cliquez donc sur le bouton [« Signaler un hameçonnage » dans](#page-2-0)  votre programme de messagerie et/ou vous le transmettez à votre département IT pour enquête (et, bien sûr, vous ne l'ouvrez pas !).

### **DELL**Technologies

[Vous supprimez l'e-mail](#page-2-0)  sans même l'ouvrir.

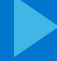

### **DELLTechnologies**

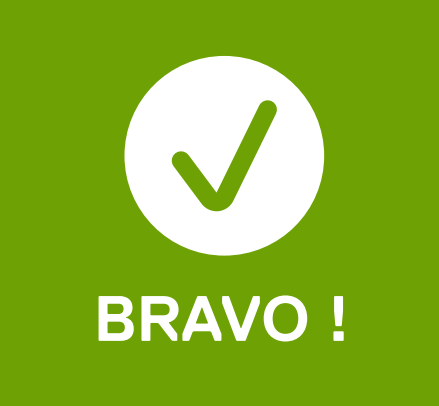

## Nº 10<br>2020 - Phomasonna<br>Cianolas Phomasonna **Signalez l'hameçonnage !**

Lorsque vous recevez un e-mail suspect vous demandant de cliquer sur des liens pour quelque raison que ce soit, la meilleure chose à faire est de supprimer l'e-mail sans l'ouvrir ou de cliquer sur le bouton « Signaler un hameçonnage » dans votre barre d'outils Outlook afin de le signaler au département IT pour enquête. Si ça semble louche, méfiez-vous.

<span id="page-2-0"></span>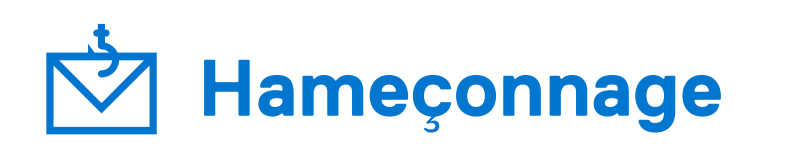

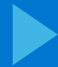

### **DELLTechnologies**

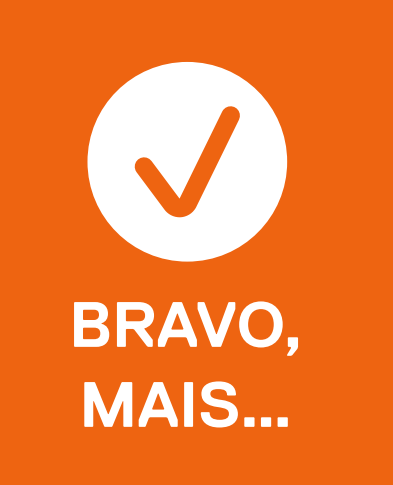

## Nº 10<br>2020 - Phomasonna<br>Cianolas Phomasonna **Signalez l'hameçonnage !**

Vous vous exposez tout de même à des risques en appelant ce qui sera probablement un faux numéro de téléphone. Mieux vaut opter pour l'une des autres solutions de cette liste. Si ça semble louche, méfiez-vous.

<span id="page-3-0"></span>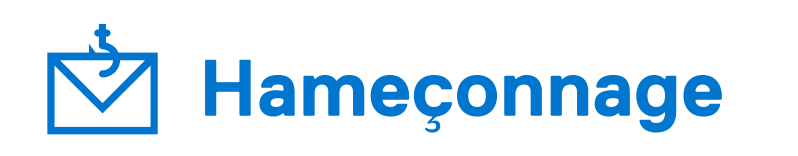

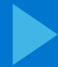

### **DELLTechnologies**

## Nº 10<br>2020 - Phomasonna<br>Cianolas Phomasonna **Signalez l'hameçonnage !**

N'oubliez pas que lorsque vous recevez un e-mail suspect vous demandant de cliquer sur des liens pour quelque raison que ce soit, la meilleure chose à faire est de supprimer l'e-mail sans l'ouvrir ou de cliquer sur le bouton « Signaler un hameçonnage » dans votre barre d'outils Outlook afin de le signaler au département IT pour enquête. Si ça semble louche, méfiez-vous.

<span id="page-4-0"></span>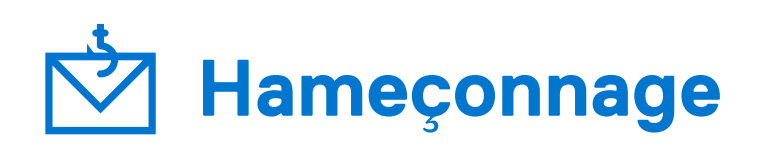

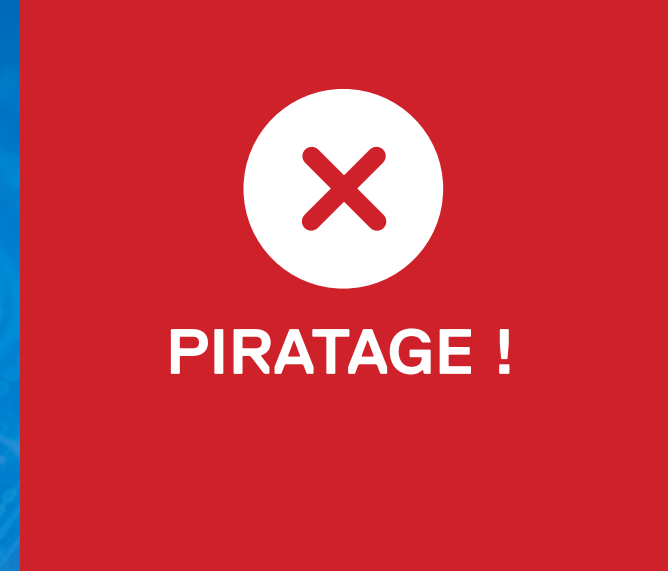

<span id="page-5-0"></span>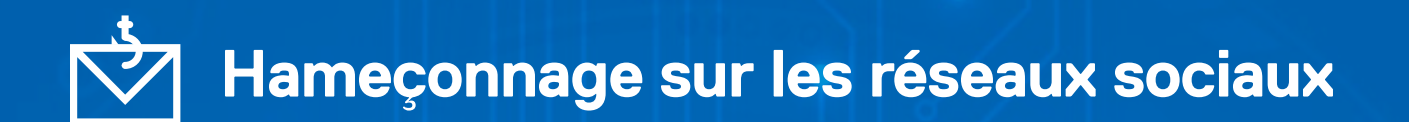

**Nº 2**

Vous consultez votre compte Instagram et Lyle Lovett a répondu directement à votre commentaire sur sa publication. Il vous demande de le contacter directement par message et vous envoie un lien pour accéder à du contenu exclusif et intéressant d'un simple clic.

### **Vous :**

[Copiez le lien et l'ouvrez dans une](#page-7-0)  fenêtre incognito.

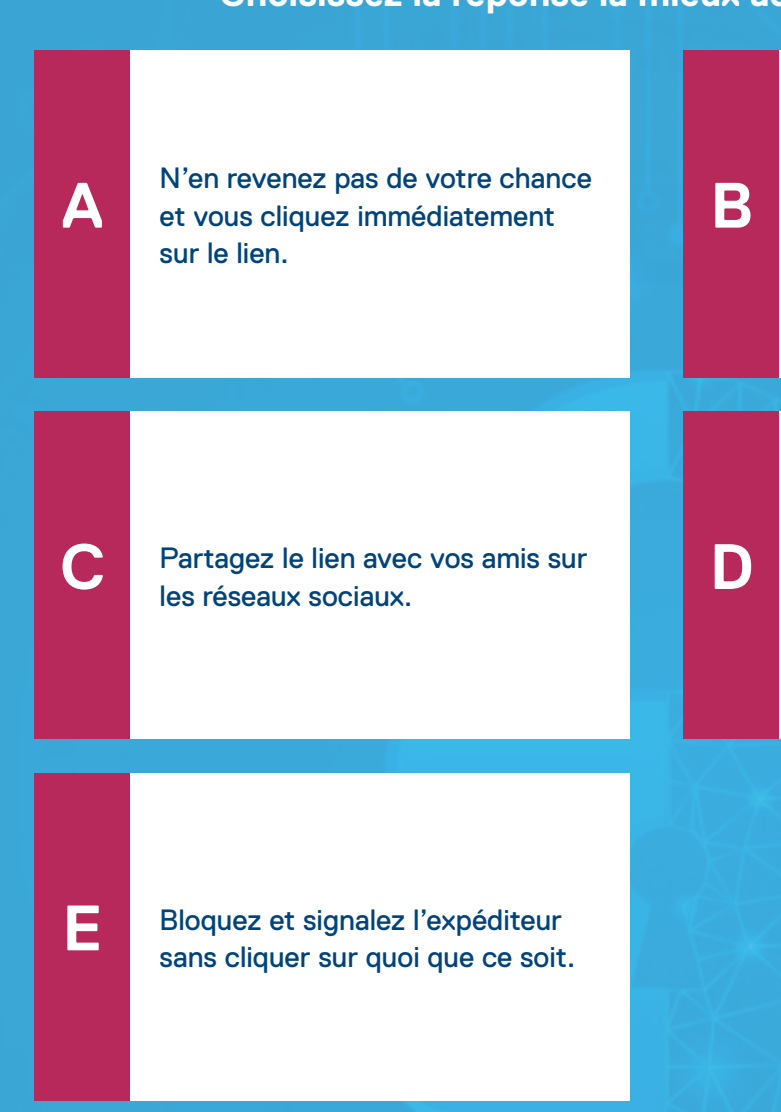

Survolez le lien avec la souris et, comme vous suspectez qu'il y a quelque chose de louche, vous [supprimez le message et bloquez](#page-6-0)  l'expéditeur.

### **DELL**Technologies

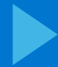

### **DELLTechnologies**

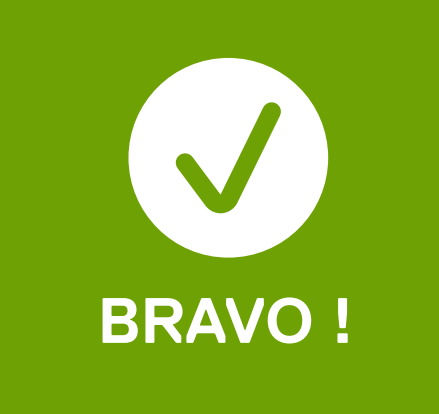

### **Signalez l'hameçonnage !**

Lorsque vous recevez un e-mail suspect vous demandant de cliquer sur des liens pour quelque raison que ce soit, la meilleure chose à faire est de supprimer l'e-mail sans l'ouvrir ou de cliquer sur le bouton « Signaler un hameçonnage » dans votre barre d'outils Outlook afin de le signaler au département IT pour enquête. Si ça semble louche, méfiez-vous.

# <span id="page-6-0"></span>**Hameçonnage sur les réseaux sociaux<br>
Exemples l'homogennage**

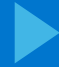

### **DELLTechnologies**

### **Signalez l'hameçonnage !**

N'oubliez pas que lorsque vous recevez un e-mail suspect vous demandant de cliquer sur des liens pour quelque raison que ce soit, la meilleure chose à faire est de supprimer l'e-mail sans l'ouvrir ou de cliquer sur le bouton « Signaler un hameçonnage » dans votre barre d'outils Outlook afin de le signaler au département IT pour enquête. Si ça semble louche, méfiez-vous.

# <span id="page-7-0"></span>**Hameçonnage sur les réseaux sociaux<br>
Exemples l'homogennage<br>
Cianolog l'homogennage**

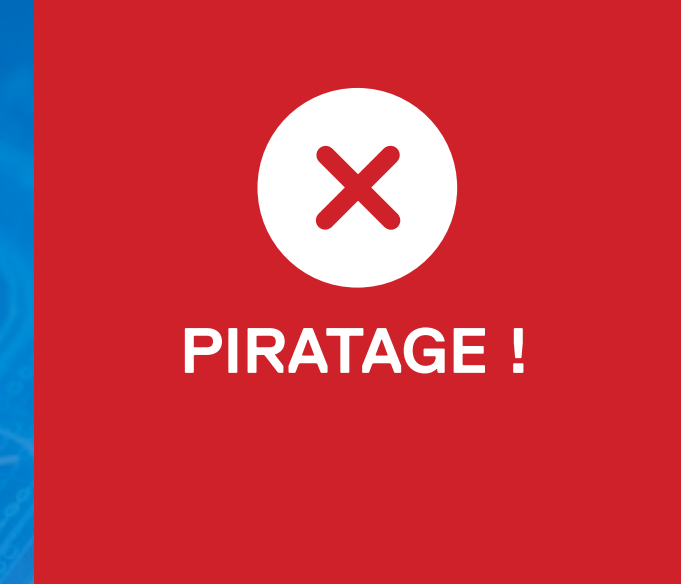

<span id="page-8-0"></span>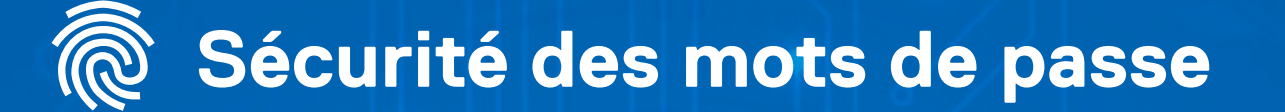

**Nº 3**

Votre département IT vous pousse à renforcer les mots de passe, parce que ces « informations d'identification » font partie des cibles de grande valeur que les attaquants recherchent. Donc…

**Comment sécuriser davantage votre mot de passe ?**

**A**

**C**

**E**

**B**

**D**

[Utilisez au moins 8 caractères, et](#page-10-0)  de préférence davantage.

Utilisez une combinaison de [lettres, chiffres et caractères](#page-10-0)  spéciaux.

Évitez de réutiliser vos mots de passe pour des comptes ou des [sites différents \(utilisez un mot de](#page-10-0)  passe unique pour chacun).

[Toutes les réponses qui](#page-9-0)  précèdent.

### **DELL**Technologies

[Aucune de ces réponses.](#page-11-0) 

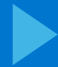

### **DELLTechnologies**

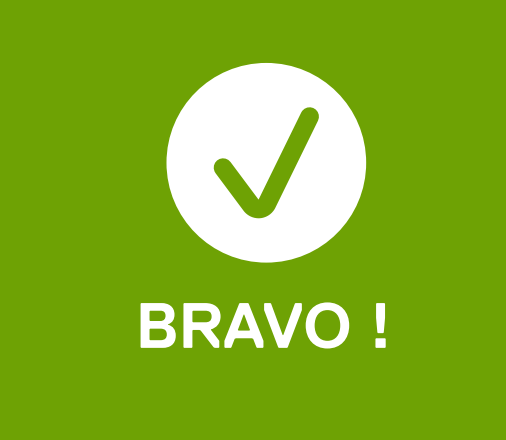

### **Utilisez un mot de passe fort.**

<span id="page-9-0"></span>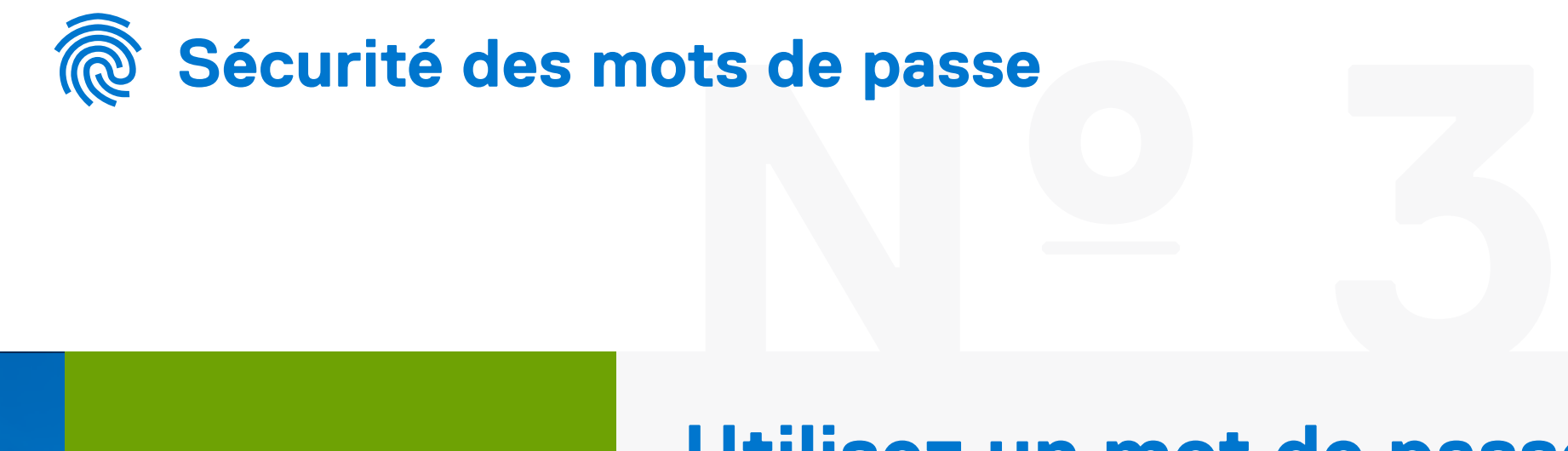

Un mot de passe sécurisé est unique et combine au moins 8 lettres, chiffres et caractères spéciaux. Il peut même s'agir d'une phrase secrète dont vous vous souvenez. Et n'utilisez pas le nom de votre chien ! Assurez-vous également d'utiliser une authentification à deux facteurs. Combinée à un mot de passe fort, elle offre une protection optimale.

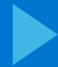

### **DELLTechnologies**

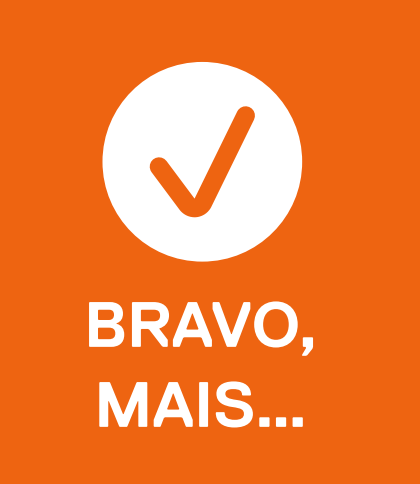

### **Utilisez un mot de passe fort.**

<span id="page-10-0"></span>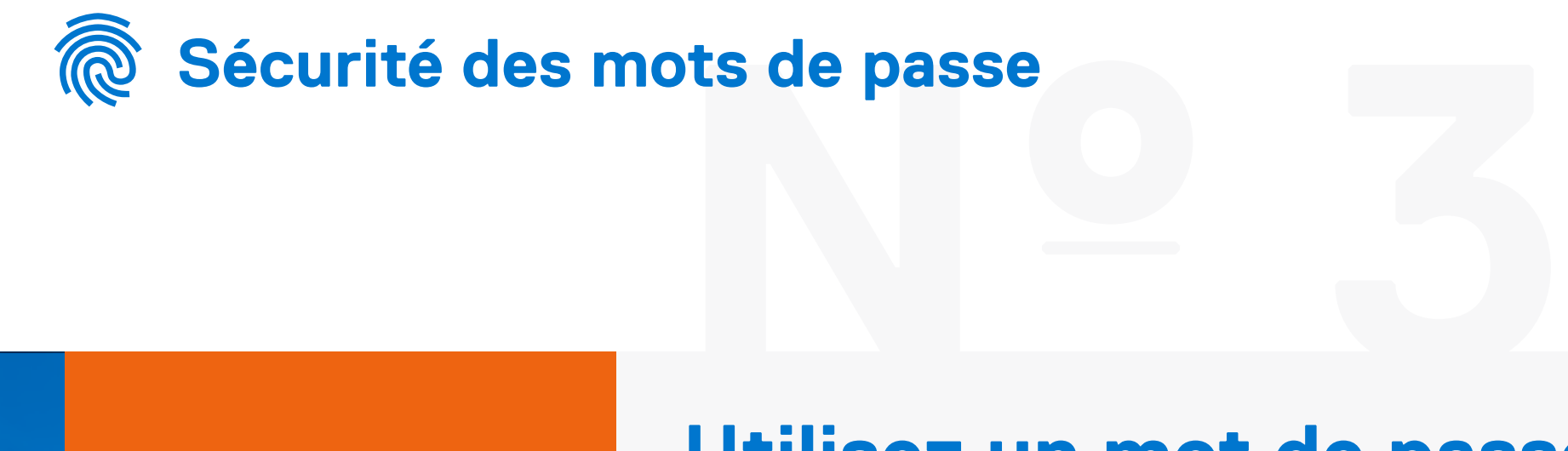

Un mot de passe sécurisé combine toutes les mesures de sécurité énumérées : il est unique et contient au moins 8 lettres, chiffres et caractères spéciaux. Et n'utilisez pas le nom de votre chien ! Pour plus de sécurité, utilisez l'authentification à deux facteurs et des phrases secrètes avec des chiffres et des caractères spéciaux au lieu de mots de passe.

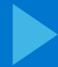

### **DELLTechnologies**

### **Utilisez un mot de passe fort.**

<span id="page-11-0"></span>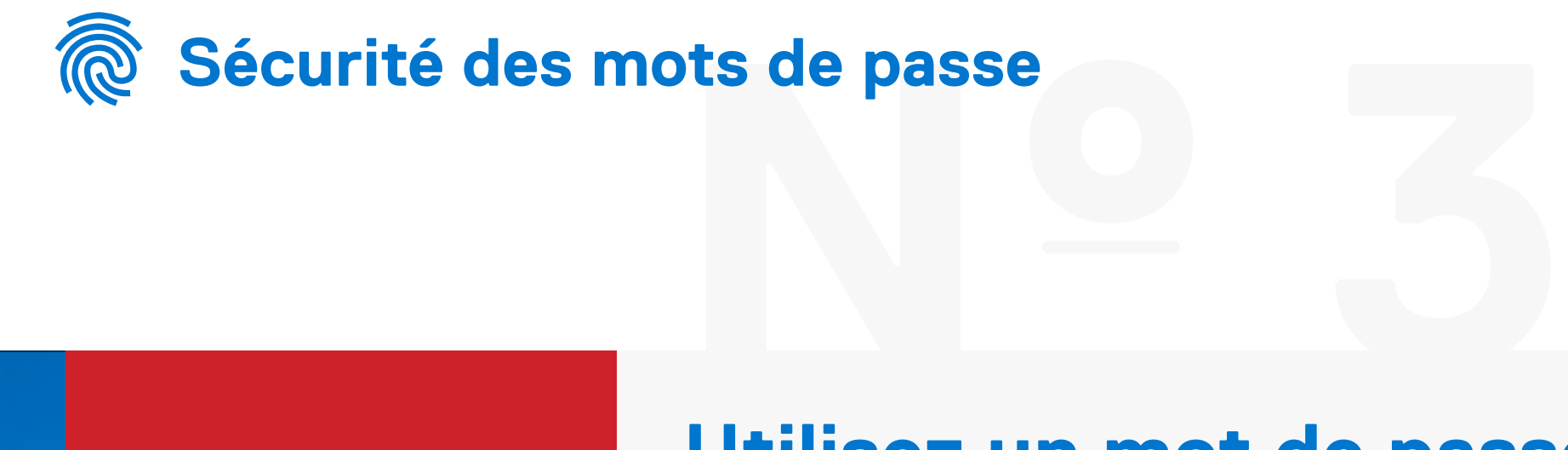

Un mot de passe sécurisé est unique et combine au moins 8 lettres, chiffres et caractères spéciaux. Pour plus de sécurité, utilisez l'authentification à deux facteurs et des phrases secrètes avec des chiffres et des caractères spéciaux au lieu de mots de passe.

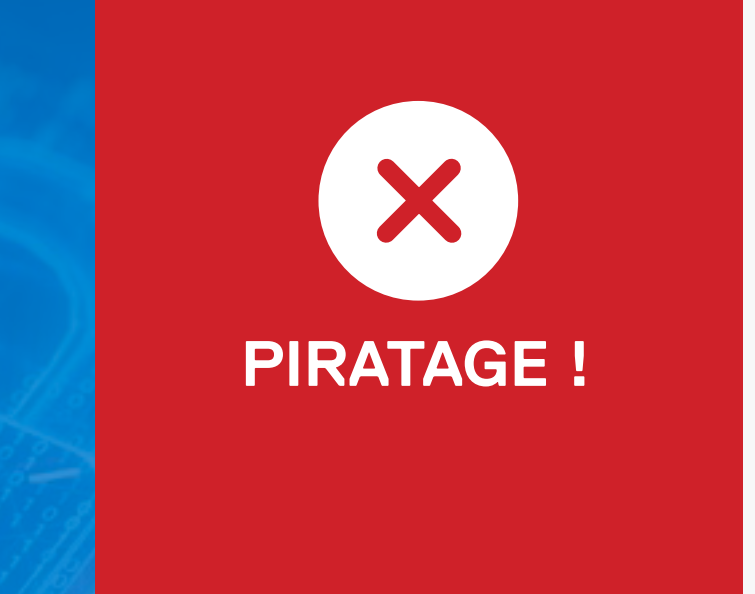

### <span id="page-12-0"></span>**Ingénierie sociale**

**Nº 4**

Vous recevez un appel sur votre téléphone portable d'une personne qui dit faire partie de votre département IT vous informant que votre mot de passe a expiré et que vous devez en définir un nouveau. Le numéro de téléphone semble sûr. La personne vous demande de fournir votre numéro de collaborateur, votre numéro de sécurité sociale et votre date de naissance pour vérification.

**Que faites-vous ?**

**A**

**C**

**E**

**B**

**D**

Vous fournissez vos informations, car vous voulez réinitialiser votre [mot de passe et vous remettre au](#page-14-0)  travail.

Vous demandez l'adresse e-mail et le numéro de téléphone de [cette personne pour vérifier son](#page-14-0)  identité, puis vous lui fournissez les informations qu'elle a demandées.

[Vous raccrochez immédiatement](#page-13-0)  et signalez l'appel à votre département IT.

Vous donnez votre numéro de collaborateur et votre date de [naissance, mais pas votre numéro](#page-14-0)  de sécurité sociale.

### **DELL**Technologies

[Aucune de ces réponses.](#page-14-0)

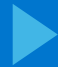

### **DELLTechnologies**

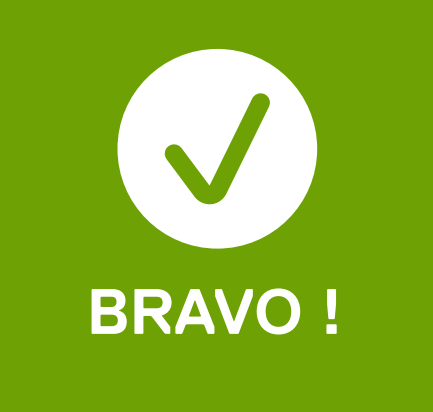

## **Ie<br>Andre Honder and America**<br>Raccrochez et contacte: **Raccrochez et contactez le département IT.**

Certains attaquants utilisent l'ingénierie sociale pour vous manipuler et vous amener à divulguer des données sensibles par téléphone. Même si vous êtes en mesure de vérifier dans votre système qu'il s'agit d'un collaborateur, il n'y a aucune garantie que vous soyez réellement en train de parler avec cette personne. C'est vous qui devez toujours être à l'origine de vos réinitialisations de mot de passe.

### <span id="page-13-0"></span>**Ingénierie sociale**

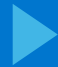

### **DELLTechnologies**

### **Ie<br>Andrews Contactez<br>Raccrochez et contactez Raccrochez et contactez le département IT.**

Certains attaquants utilisent l'ingénierie sociale pour vous manipuler et vous amener à divulguer des données sensibles par téléphone. Même si vous êtes en mesure de vérifier dans votre système qu'il s'agit d'un collaborateur, il n'y a aucune garantie que vous soyez réellement en train de parler avec cette personne. C'est vous qui devez toujours être à l'origine de vos réinitialisations de mot de passe.

### <span id="page-14-0"></span>**Ingénierie sociale**

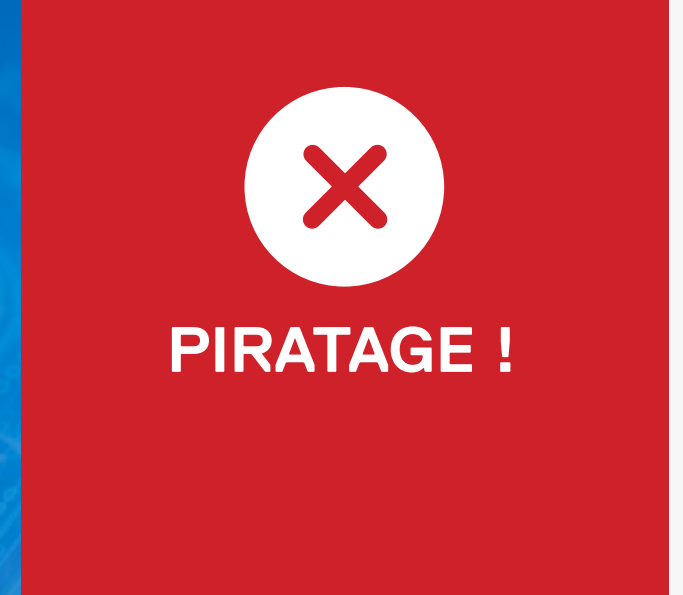

### <span id="page-15-0"></span>**Infiltration de PC**

**Nº 5**

Pendant que vous êtes au téléphone, vous remarquez un comportement bizarre sur votre écran, comme la souris qui se déplace toute seule, des fenêtres de texte ou de console qui s'ouvrent et se ferment, ou des menus qui clignotent de haut en bas.

Vous vous dites que c'est un<br>problème de PC inoffensif et vous continuez à travailler.

**Donc :**

**A**

Vous en parlez à votre [département IT, mais vous](#page-17-0)  continuez à travailler.

### **DELL**Technologies

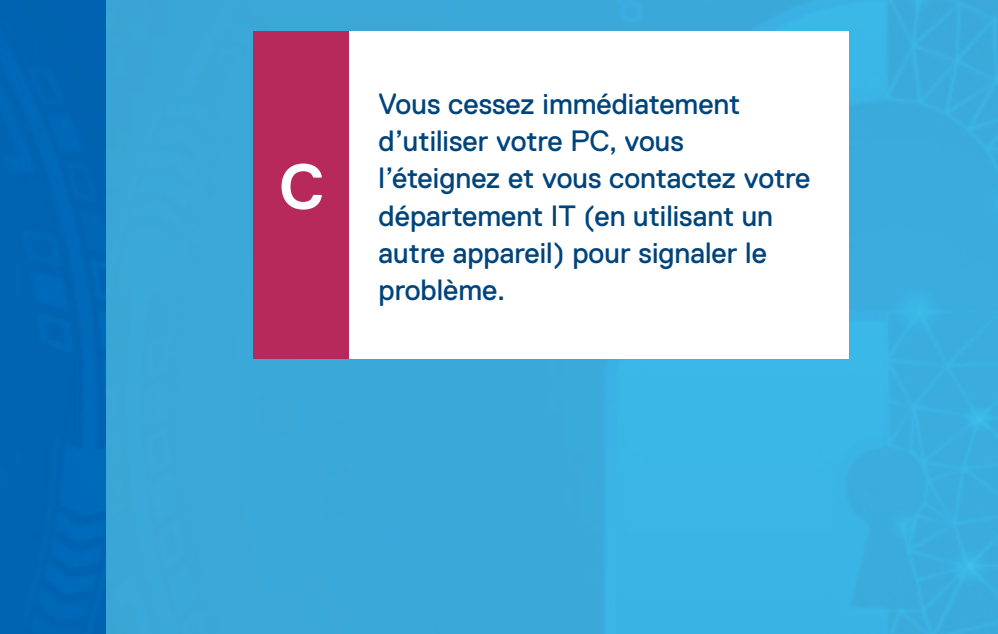

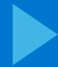

### **DELLTechnologies**

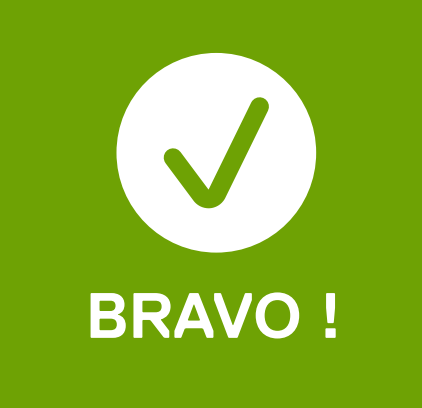

## **Nº 5 Contactez immédiatement le département IT !**

Le fait que votre souris se déplace « toute seule » sur l'écran peut être le signe d'une attaque sérieuse impliquant une violation de données et un éventuel enregistrement de frappe. Votre département IT doit en être informé le plus rapidement possible afin d'assurer un suivi efficace.

### <span id="page-16-0"></span>**Infiltration de PC**

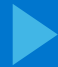

### **DELLTechnologies**

## **Nº 5 Contactez immédiatement le département IT !**

Un comportement anormal peut indiquer qu'un attaquant surveille votre PC, et pourrait à la fois exfiltrer des données et capturer des frappes au clavier, y compris vos mots de passe et autres informations stratégiques. Votre meilleure option consiste à éteindre immédiatement le PC et à signaler le problème à votre département IT.

### <span id="page-17-0"></span>**Infiltration de PC**

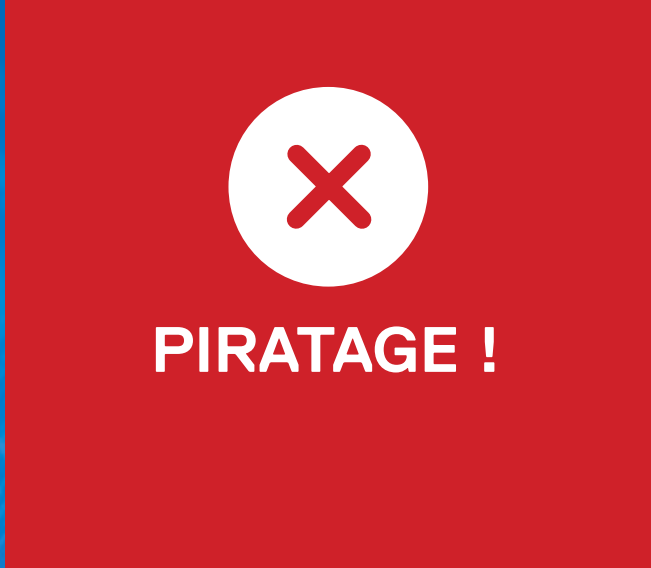

#### <span id="page-18-0"></span>**Attaque de logiciels malveillants par USB DE**

**Nº 6**

En traversant le parking de votre société, vous apercevez un sac déposé entre deux voitures. Vous remarquez qu'il contient cinq clés USB encore scellées dans leur emballage d'origine, de 500 Go chacune.

### **Que faites-vous ?**

**A**

**C**

**E**

**B**

**D**

Vous en ouvrez une et l'insérez [dans le port USB de votre PC, et](#page-20-0)  vous donnez les quatre autres à vos collègues de travail.

[Vous les emportez chez vous et](#page-20-0)  utilisez les clés USB sur votre ordinateur personnel.

Vous informez le service de sécurité du bâtiment et votre [département IT de la découverte](#page-19-0)  et vous leur remettez les clés USB.

[Vous offrez les clés USB à vos](#page-20-0)  enfants pour les fêtes.

### **DELL**Technologies

[Aucune de ces réponses.](#page-20-0)

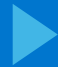

### **DELLTechnologies**

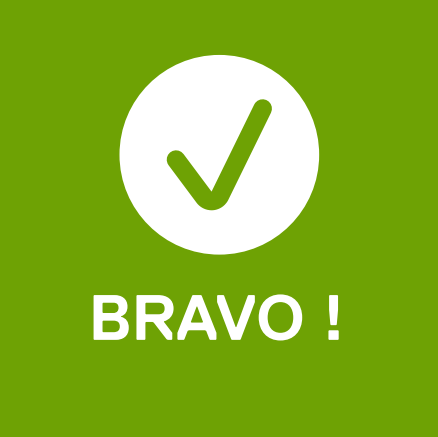

### **Informez les services de sécurité et le département IT.**

Ce type d'attaque permet à un attaquant de placer un logiciel malveillant dans une organisation en utilisant un collaborateur comme « mule » pour l'insérer dans le réseau. N'insérez jamais une clé USB ou tout autre accessoire provenant d'une source inconnue dans un appareil que vous possédez, N'IMPORTE LEQUEL. Et par ailleurs, ce sont de très mauvais cadeaux.

## <span id="page-19-0"></span>**Nº 6 Attaque de logiciels malveillants par USB** $\Box$

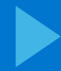

### **DELLTechnologies**

### **Informez les services de sécurité et le département IT.**

Ce type d'attaque permet à un attaquant de placer un logiciel malveillant dans une organisation en utilisant un collaborateur comme « mule » pour l'insérer dans le réseau. N'insérez jamais une clé USB ou tout autre accessoire provenant d'une source inconnue dans un appareil que vous possédez, N'IMPORTE LEQUEL. Et par ailleurs, ce sont de très mauvais cadeaux.

## <span id="page-20-0"></span>**Nº 6 Attaque de logiciels malveillants par USB**  $\Box$

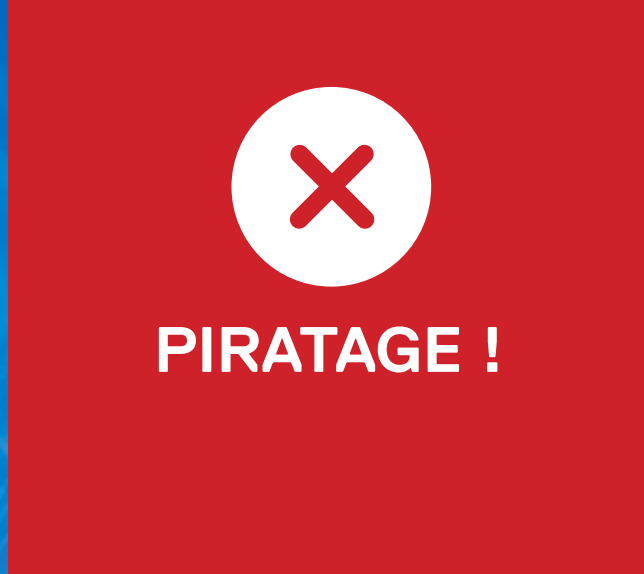

### <span id="page-21-0"></span>**Rançongiciels**

**Nº 7**

Un commercial se présente à votre bureau pour faire une présentation sur une nouvelle technologie que votre entreprise souhaite acquérir. Il apporte sa présentation sur une clé USB et vous demande de l'insérer dans votre PC afin qu'elle puisse être projetée pendant qu'il déroule son argumentaire.

#### **Que faites-vous ?**

**E**

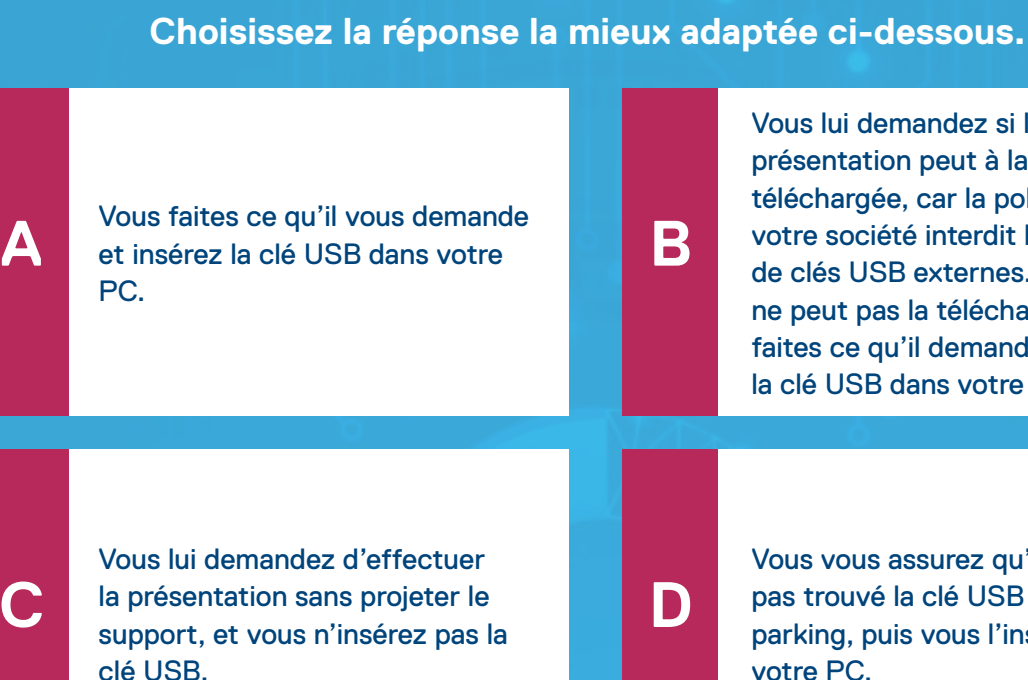

Vous lui demandez si la présentation peut à la place être téléchargée, car la politique de votre société interdit l'utilisation de clés USB externes. Comme il ne peut pas la télécharger, vous [faites ce qu'il demande et insérez](#page-23-0)  la clé USB dans votre PC.

Vous vous assurez qu'ils n'ont pas trouvé la clé USB dans un [parking, puis vous l'insérez dans](#page-23-0)  votre PC.

### **DELL**Technologies

Vous faites des copies [supplémentaires de la clé USB](#page-23-0)  et vous en donnez une à votre responsable.

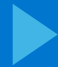

### **DELLTechnologies**

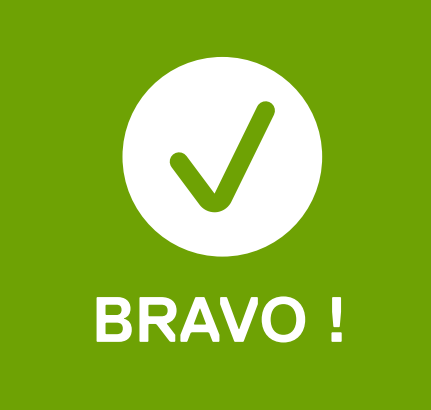

## **Nº 7**<br><u>Nº 7</u><br>Pec de meioction n<sup>11</sup>19 **Pas de projection, n'insérez pas la clé USB.**

À votre insu, le commercial s'est vu offrir un gros pot-de-vin par un attaquant, et la clé USB contient un rançongiciel qui verrouillera vos systèmes. Mais si vous n'insérez pas la clé USB et ne téléchargez aucun autre fichier, vous empêchez l'attaquant d'obtenir l'accès à votre entreprise. Ouf.

### <span id="page-22-0"></span>**Rançongiciels**

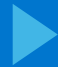

### **DELLTechnologies**

## **Nº 7**<br><u>Nº 7</u><br>Pec de meioction n<sup>11</sup>19 **Pas de projection, n'insérez pas la clé USB.**

À votre insu, le commercial s'est vu offrir un gros pot-de-vin par un attaquant, et la clé USB ainsi que le fichier téléchargé contiennent un rançongiciel qui verrouillera vos systèmes. Évitez les clés USB externes et le téléchargement de fichiers de sources inconnues sur des PC personnels ou de votre société.

### <span id="page-23-0"></span>**Rançongiciels**

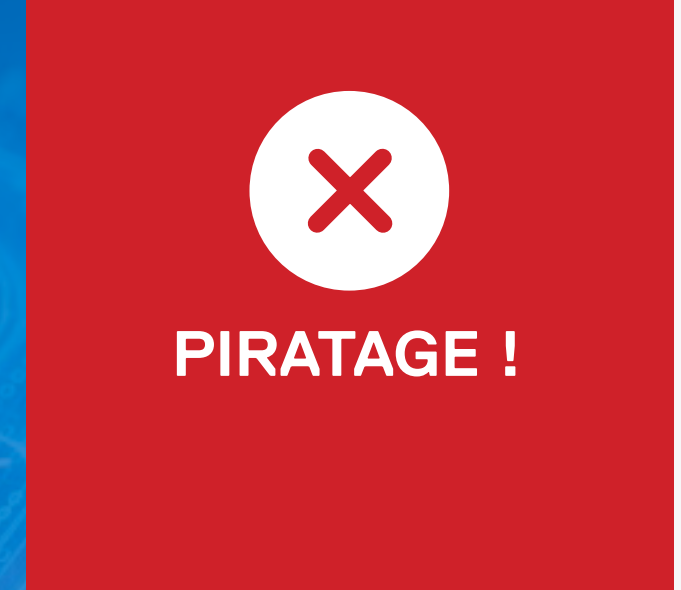

### <span id="page-24-0"></span>**Authentification à deux facteurs**

**Nº 8**

Votre banque vous a recommandé d'utiliser l'authentification à deux facteurs lorsque vous vous connectez à son site. D'autres sites Web utilisent également ce procédé pour assurer la sécurité des utilisateurs.

**Parmi les options suivantes, laquelle est un exemple d'authentification à deux facteurs ?**

**A**

**C**

**E**

**G**

**B**

**D**

**F**

Vous saisissez votre nom d'utilisateur et votre mot de passe, puis vous êtes invité [à entrer votre code PIN pour](#page-27-0)  accéder au site Web.

Vous saisissez votre nom d'utilisateur et votre mot de passe, ainsi qu'un CAPCHA [où vous sélectionnez les images](#page-27-0)  qui comprennent des panneaux.

Vous saisissez votre nom d'utilisateur et votre mot de passe, et le site Web envoie un SMS sur votre téléphone portable avec un code à usage unique que [vous saisissez dans la case prévue](#page-26-0)  à cet effet sur le site Web.

[A et C seulement.](#page-27-0)  $\Box$  [C et D seulement.](#page-25-0)

Vous saisissez votre nom [d'utilisateur, et le site Web vous](#page-26-0)  demande de saisir un code provenant d'un jeton sécurisé installé sur votre téléphone qui change chaque minute.

### **DELL**Technologies

[Aucune de ces réponses.](#page-27-0)

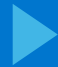

### **DELLTechnologies**

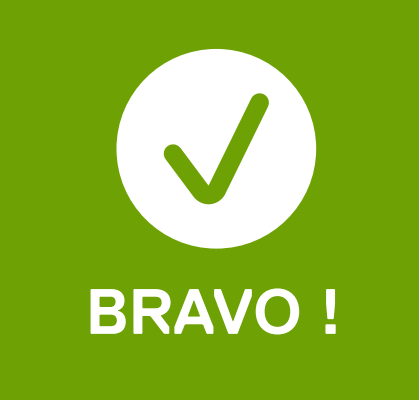

### **Il vous faut les deux.**

## <span id="page-25-0"></span>a deux facteurs<br> **Marie fait les deux Authentification à deux facteurs**

L'authentification à deux facteurs requiert à la fois un mot de passe et un deuxième ID différent, par exemple un code envoyé par SMS ou un numéro généré par une application, pour identifier et authentifier les utilisateurs. Ce niveau de sécurité complique beaucoup l'accès à vos informations pour les attaquants.

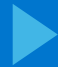

### **DELLTechnologies**

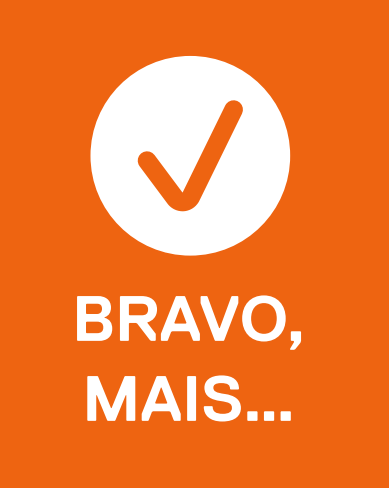

### **Il vous faut les deux.**

## <span id="page-26-0"></span>a deux facteurs<br> **Marie fait les deux Authentification à deux facteurs**

Vous y êtes presque. Il y a deux exemples d'authentification à deux facteurs ici. Réessayez et voyez si vous pouvez trouver l'autre.

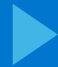

### **DELLTechnologies**

### **Oups. Il vous faut les deux.**

## <span id="page-27-0"></span>a deux facteurs<br> **Maria de Santa de Maria de Maria de Maria de Maria de Maria de Maria de Maria de Maria de Maria de Maria de Ma Authentification à deux facteurs**

L'authentification à deux facteurs requiert à la fois un mot de passe et un deuxième ID différent, par exemple un code envoyé par SMS ou un numéro généré par une application, pour identifier et authentifier les utilisateurs. Ce niveau de sécurité complique beaucoup l'accès à vos informations pour les attaquants. Si vous ne l'utilisez pas, vous êtes vulnérable aux attaques.

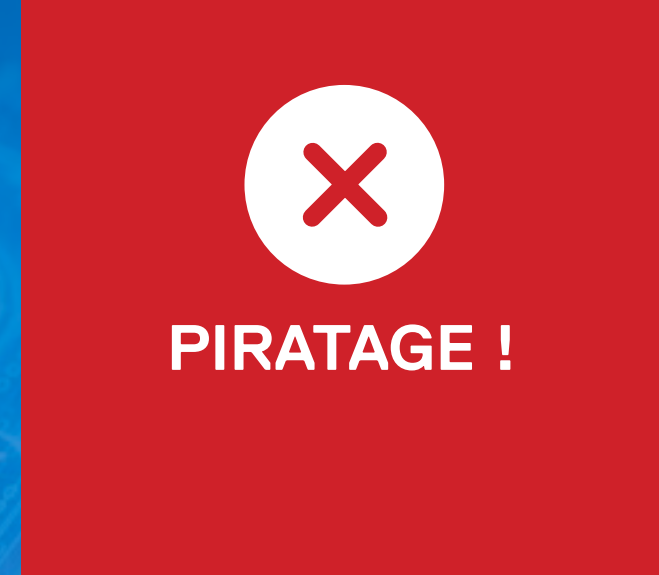

### <span id="page-28-0"></span>**Voleurs par Bluetooth**

**Nº 9**

Après avoir conduit jusqu'au départ d'un sentier pour commencer un bel après-midi de randonnée, vous réalisez que votre ordinateur portable est toujours dans votre sac à dos, et que vous avez votre téléphone avec vous (qui n'a pas de réseau). Vous devez laisser votre ordinateur et votre téléphone dans votre véhicule, mais vous voulez le faire de façon sécurisée.

### **Que faites-vous ?**

**B**

**D**

[Vous placez votre ordinateur](#page-30-0)  portable en mode veille.

### **A C E** [Vous désactivez entièrement le](#page-30-0)  Wi-Fi. Vous verrouillez votre ordinateur [portable et votre téléphone dans](#page-30-0)  le coffre. Vous éteignez complètement

[Vous enveloppez votre ordinateur](#page-30-0)  portable et votre téléphone dans une épaisse couverture.

### **DELL**Technologies

[votre ordinateur portable et votre](#page-29-0)  téléphone, ce qui désactive le

Bluetooth.

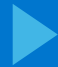

### **DELLTechnologies**

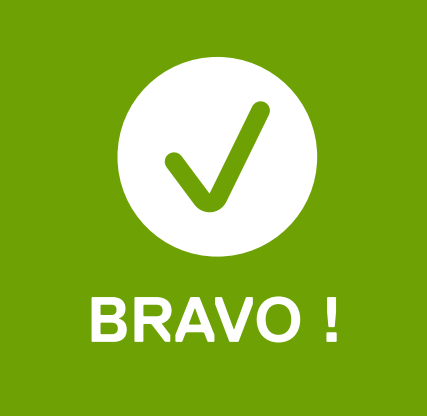

## etooth<br> **Nº 999 - 1999 - 1999 - 1999 - 1999 - 1999**<br>
Fteigner vetre erdinateur **Éteignez votre ordinateur portable et votre téléphone.**

Il est toujours préférable de dissimuler vos appareils lorsqu'ils sont sans surveillance, mais les voleurs utilisent des scanners Bluetooth pour localiser les appareils dans les véhicules verrouillés, et tous les appareils ne désactivent pas le Bluetooth lorsqu'ils sont « en veille ». Les vols se produisent souvent au départ des sentiers et à d'autres endroits où les propriétaires s'absentent pendant de longues périodes, et les voleurs sont toujours à l'affût. Donc, faites attention lorsque vous partez en randonnée.

### <span id="page-29-0"></span>**Voleurs par Bluetooth**

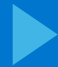

### **DELLTechnologies**

## etooth<br>**Nº 999 - 1999 - 1999 - 1999 - 1999 - 1999 - 1999 - 1999 - 1999 - 1999 - 1999 - 1999 - 1999 - 1999 - 1999 - 1999**<br>Praignaz votra ordinatall **Éteignez votre ordinateur portable et votre téléphone.**

Il est toujours préférable de dissimuler vos appareils lorsqu'ils sont sans surveillance, mais les voleurs utilisent des scanners Bluetooth pour localiser les appareils dans les véhicules verrouillés, et tous les appareils ne désactivent pas le Bluetooth lorsqu'ils sont « en veille ». Les vols se produisent souvent au départ des sentiers où les propriétaires seront absents pendant de longues périodes, donc faites attention lorsque vous partez en randonnée.

### <span id="page-30-0"></span>**Voleurs par Bluetooth**

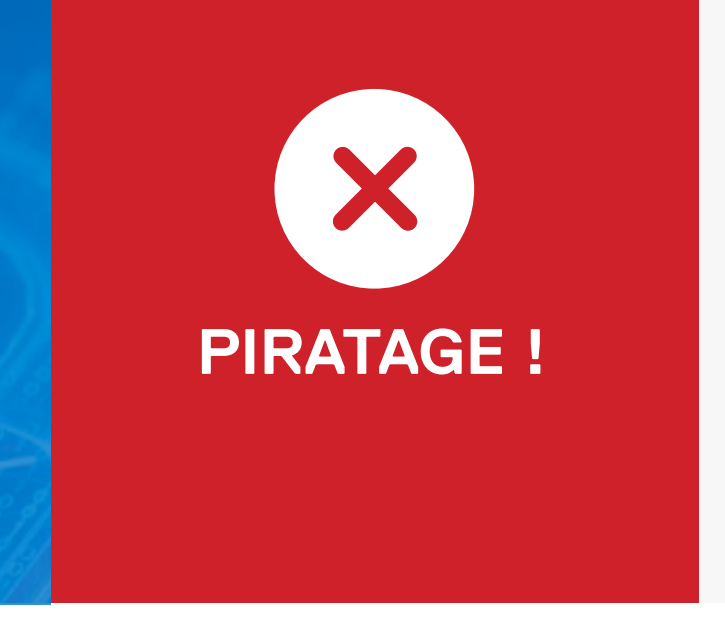

<span id="page-31-0"></span>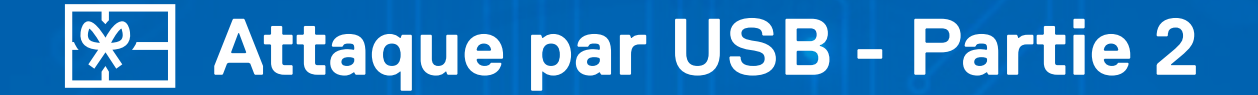

**Nº 10**

D'humeur festive, vous apportez un mini sapin de Noël alimenté par USB pour décorer votre bureau.

### **Comment l'alimentez-vous ?**

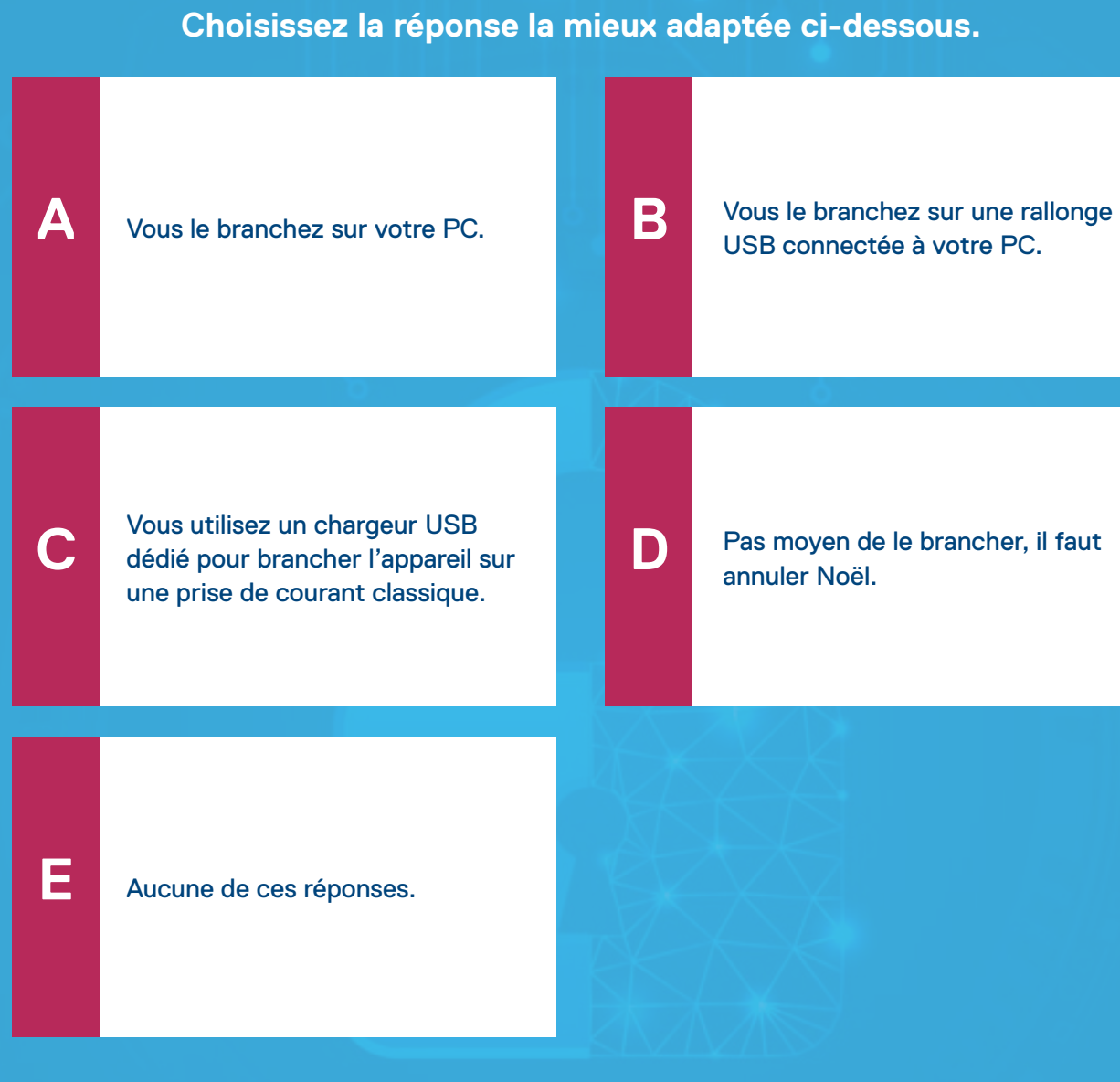

USB connectée à votre PC.

[Pas moyen de le brancher, il faut](#page-33-0)  annuler Noël.

### **DELL**Technologies

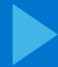

### **DELLTechnologies**

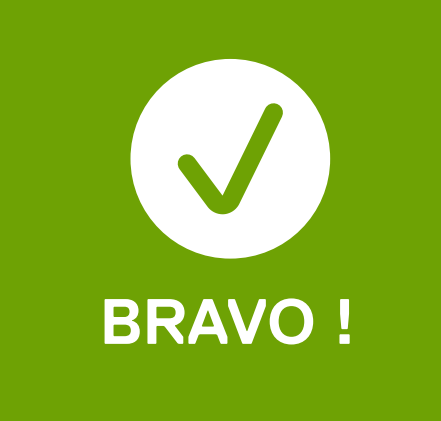

## **Nº - Partie 2<br>
<br>
<b>Nº 1120 1120 1120 1120 1120 1120 Utilisez un chargeur USB dédié.**

#### <span id="page-32-0"></span>**Attaque par USB - Partie 2**  $|\hat{x}$

Cette variante d'attaque basée sur la technologie USB place des logiciels malveillants sur de nombreux appareils, même de petits sapins de Noël, ceci dans l'espoir qu'ils finissent par être branchés sur un précieux réseau d'entreprise. Ne connectez jamais un appareil USB inconnu à votre PC, même si c'est uniquement pour le charger.

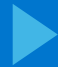

### **DELLTechnologies**

## **Nº - Partie 2<br>
<br>
<b>Nº 1120 1120 1120 1120 1120 1120 Utilisez un chargeur USB dédié.**

#### <span id="page-33-0"></span>**Attaque par USB - Partie 2**   $|\hat{x}$

Cette variante d'attaque basée sur la technologie USB place des logiciels malveillants sur de nombreux appareils, même de petits sapins de Noël, ceci dans l'espoir qu'ils finissent par être branchés sur un précieux réseau d'entreprise. Ne connectez jamais un appareil USB inconnu à votre PC, même si c'est uniquement pour le charger.

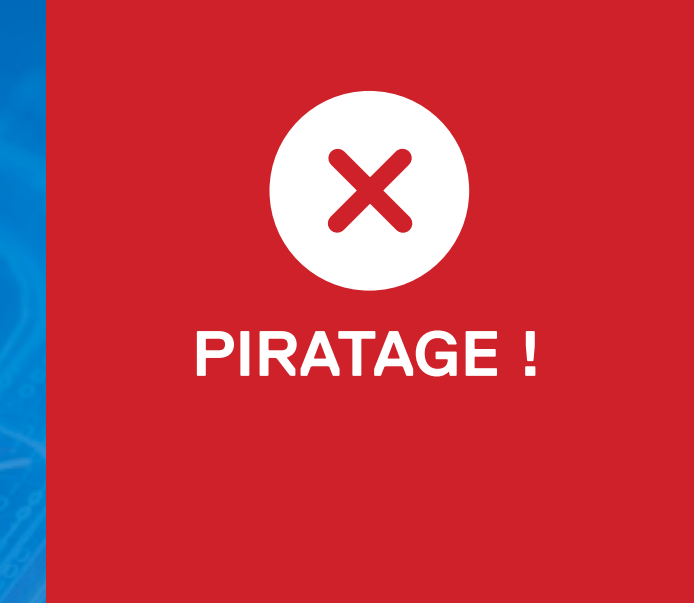

<span id="page-34-0"></span>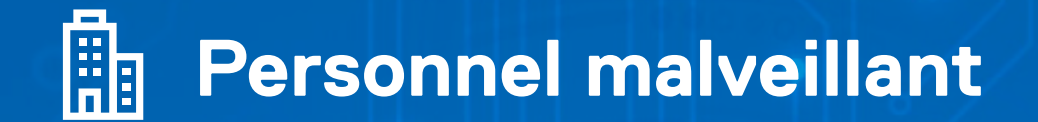

**Nº 11**

Vous participez à une conférence sur la cybersécurité à Shanghai, en Chine, et vous séjournez dans un hôtel 5 étoiles. Avant de sortir dîner, vous enfermez votre PC dans le coffre-fort de votre chambre.

**Votre PC est-il en sécurité et protégé des attaques et du vol ?** **A**

**C**

**E**

**B**

**D**

[Non, car tout appareil laissé sans](#page-35-0)  surveillance peut faire l'objet d'une attaque.

[Oui, car vous l'avez enfermé en](#page-36-0)  toute sécurité dans le coffre.

Oui, parce que vous avez aussi accroché des vêtements dans le [placard pour dissimuler le coffre.](#page-36-0)

[Oui, parce que c'est un très](#page-36-0)  bel hôtel.

### **DELL**Technologies

[Oui, parce que ce n'est pas un](#page-36-0)  très beau PC.

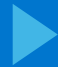

### **DELLTechnologies**

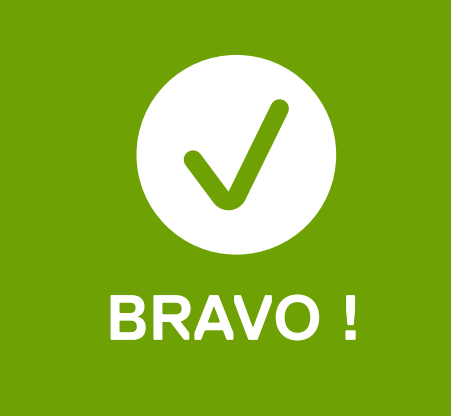

## **Example:**<br> **Non. car tout apparell peut :**<br> **Non. car tout apparell peut : Non, car tout appareil peut faire l'objet d'une attaque.**

Tout appareil laissé sans surveillance peut être ouvert et compromis par ce qu'on désigne généralement comme l'attaque du « personnel malveillant », où un attaquant obtient l'accès en ouvrant physiquement le PC pour y insérer un logiciel malveillant. Un appareil qui n'est pas physiquement avec vous est vulnérable aux attaques. Par ailleurs, ne laissez jamais votre appareil aux mains d'un inconnu, car il peut s'agir de personnel malveillant.

<span id="page-35-0"></span>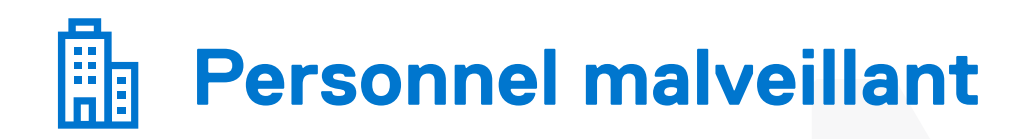

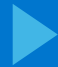

### **DELLTechnologies**

## eillant<br>**Non** car tout appareil peut :<br> **Non, car tout appareil peut faire l'objet d'une attaque.**

Tout appareil laissé sans surveillance peut être ouvert et compromis par ce qu'on désigne généralement comme l'attaque du « personnel malveillant », où un attaquant obtient l'accès en ouvrant physiquement le PC pour y insérer un logiciel malveillant. Pour assurer leur sécurité, vous devez conserver vos appareils avec vous. Ne laissez jamais votre appareil aux mains d'un inconnu, car il peut s'agir de personnel malveillant.

<span id="page-36-0"></span>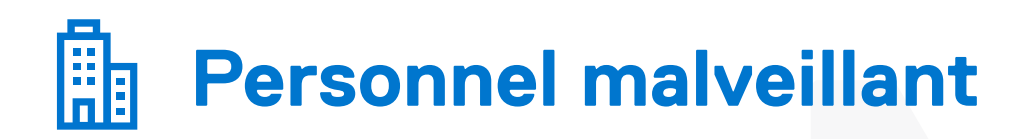

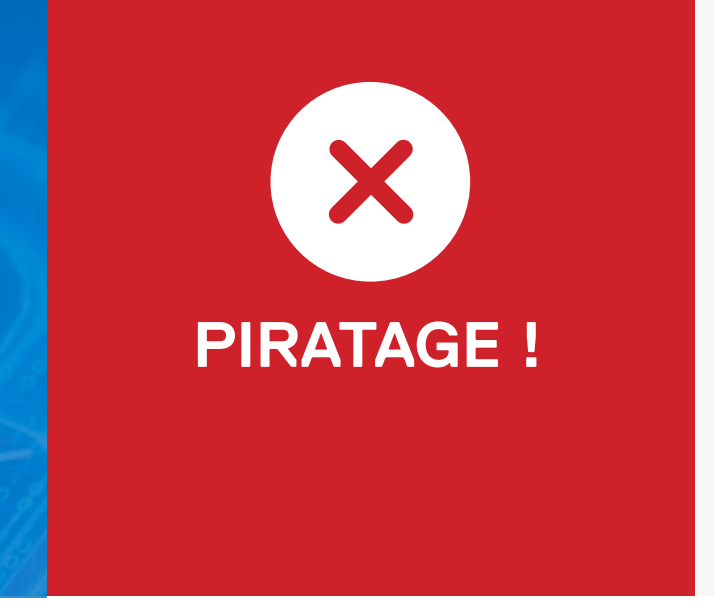

### <span id="page-37-0"></span>**Logiciels espions**

Vous recevez un SMS d'un numéro vaguement familier qui vous annonce que votre fille a eu un accident et a été emmenée à l'hôpital. Il fournit un lien qui vous permet d'entrer en contact immédiatement.

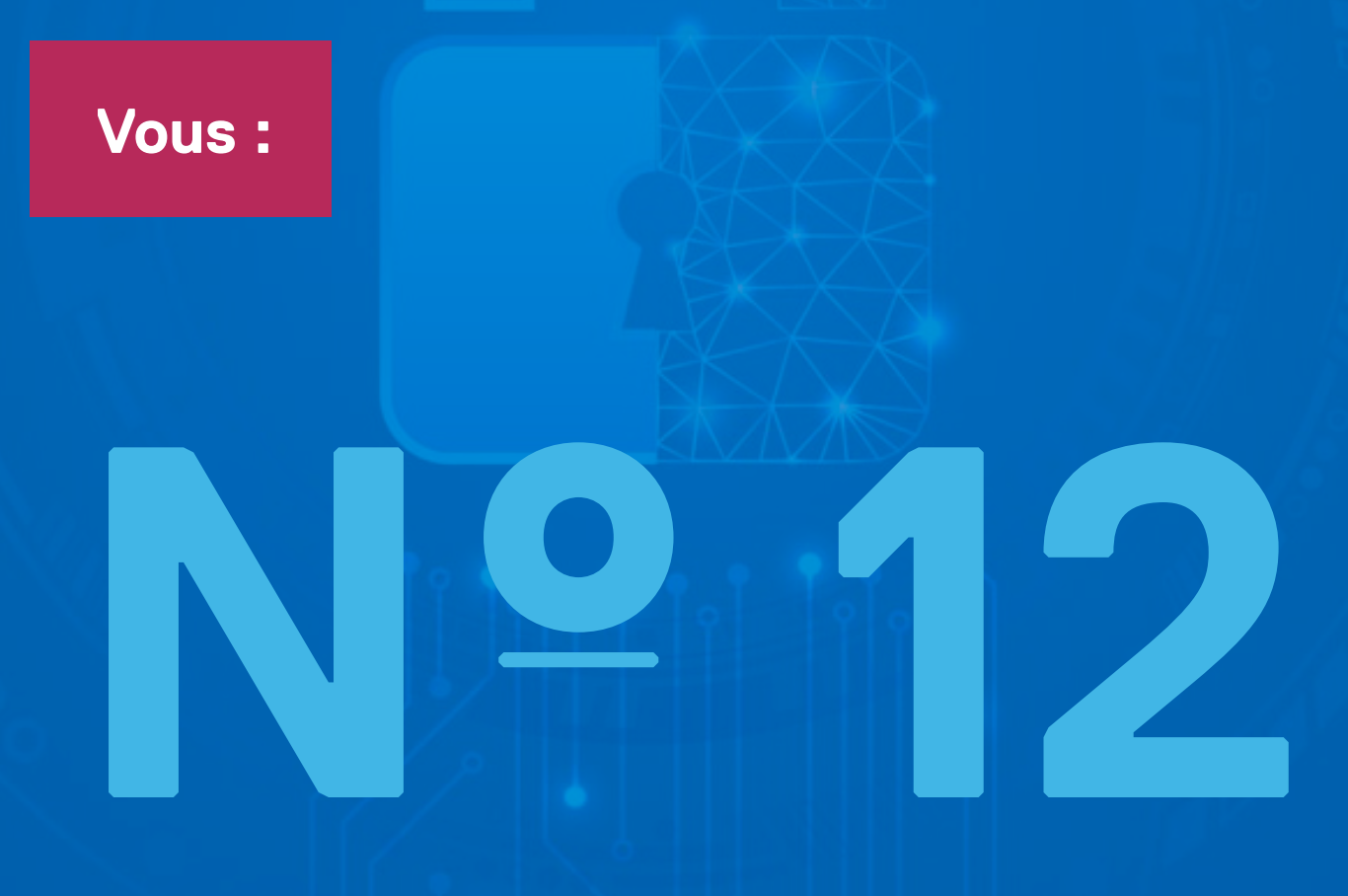

**A**

**C**

**B**

**D**

[Cliquez immédiatement sur le lien,](#page-39-0)  parce que vous êtes inquiet pour votre fille.

Faites une recherche sur le [numéro, vous découvrez qu'il](#page-39-0)  correspond à la région où se trouvait votre fille, puis vous cliquez sur le lien.

Ne cliquez pas sur le lien, mais [vous envoyez plutôt un message](#page-38-0)  à votre fille pour vous assurer qu'elle va bien.

[Aucune de ces réponses.](#page-39-0)

### **DELL**Technologies

**QUESTION 12 SUR 14**

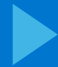

### **DELLTechnologies**

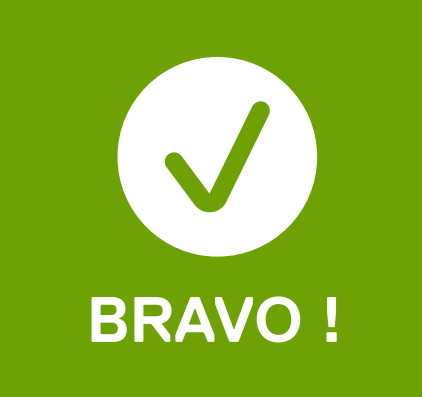

## **S**<br> **No oliques non our le lien Ne cliquez pas sur le lien.**

Ce type d'attaque est une tentative de placer un logiciel espion sur votre téléphone, ce qui peut le compromettre et potentiellement se propager au réseau de l'entreprise. Vous avez identifié que cela ne semblait pas « normal » et avez utilisé une autre méthode pour vérifier que votre fille allait bien. Bien joué.

### <span id="page-38-0"></span>**Logiciels espions**

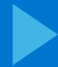

### **DELLTechnologies**

## **S**<br> **No oliques non our le lien Ne cliquez pas sur le lien.**

Ce type d'attaque est une tentative de placer un logiciel espion sur votre téléphone, ce qui peut le compromettre et potentiellement se propager au réseau de l'entreprise. Cliquer sur le lien entraîne le téléchargement d'un logiciel espion sur votre appareil. Rejetez en bloc les SMS étranges, peu importe ce qu'ils vous disent.

### <span id="page-39-0"></span>**Logiciels espions**

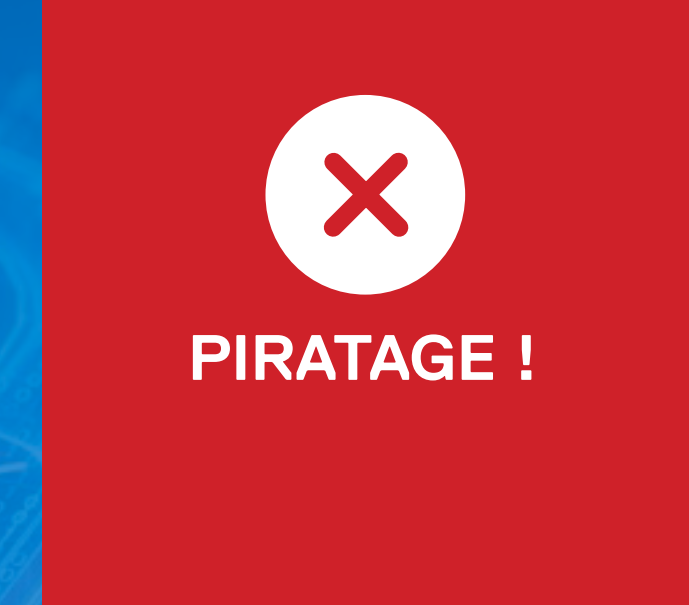

<span id="page-40-0"></span>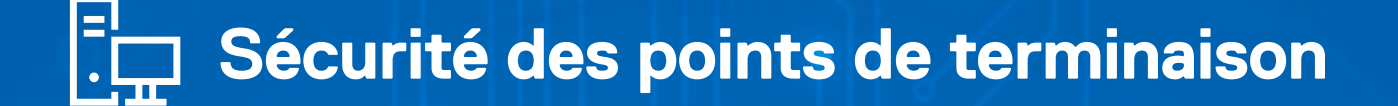

**Nº 13**

Les acteurs de la menace (vous pourriez même les appeler des pirates ayant des intentions malveillantes) ciblent les points de terminaison.

**Les points de terminaison sont définis comme suit :**

bureau.

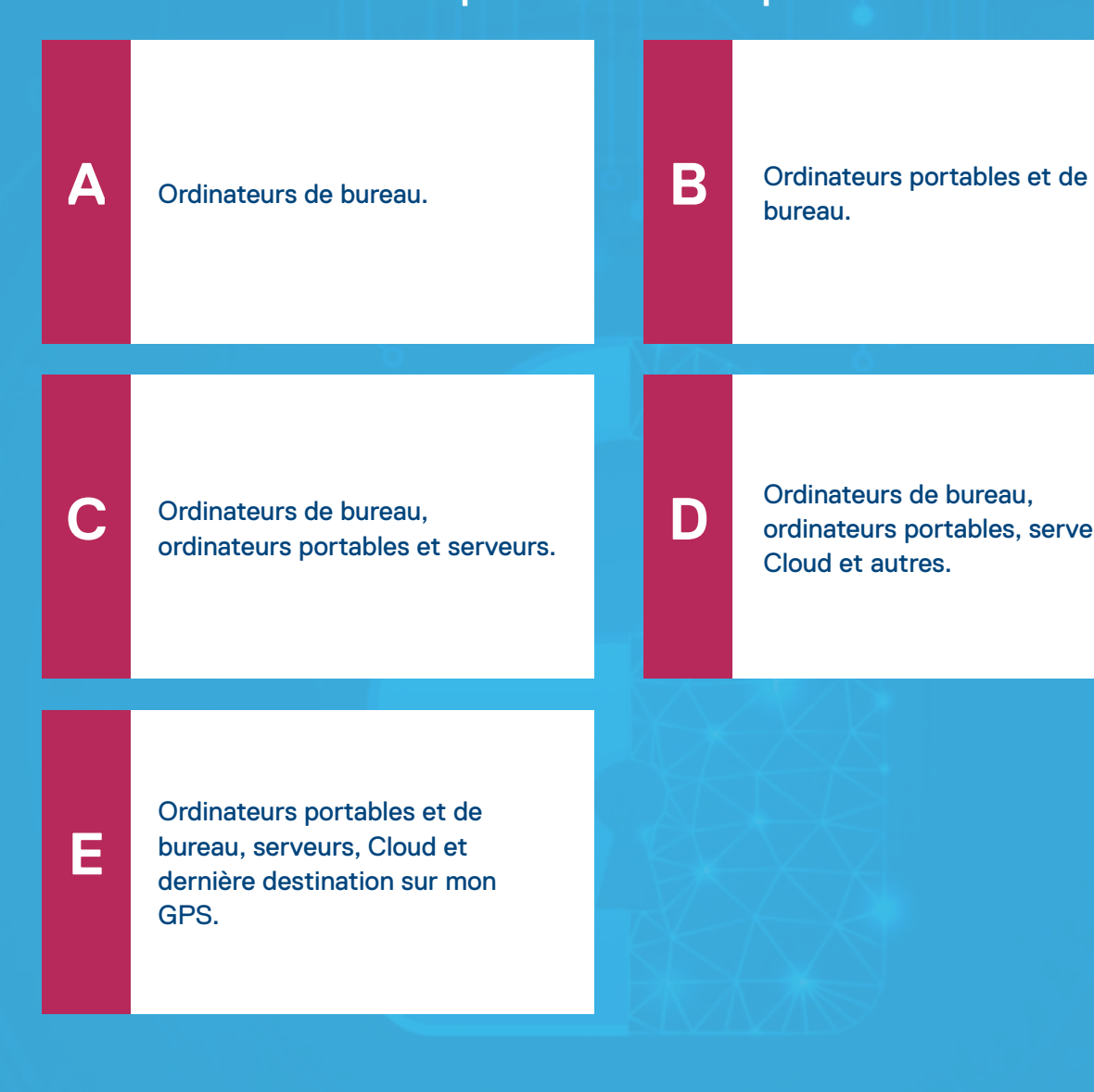

Ordinateurs de bureau, [ordinateurs portables, serveurs,](#page-41-0)  Cloud et autres.

### **DELL**Technologies

**QUESTION 13 SUR 14**

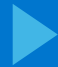

### **DELLTechnologies**

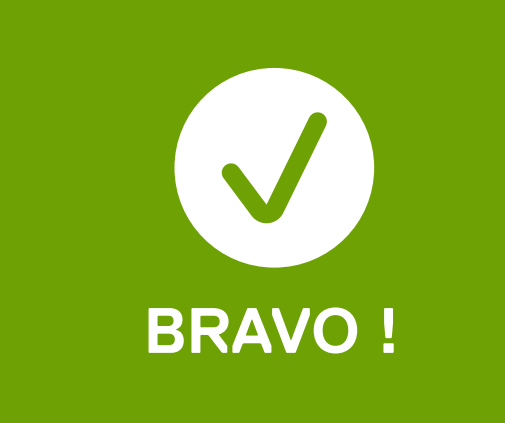

### **Tout appareil connecté distant.**

## <span id="page-41-0"></span>ints de terminaison<br>**Nº 1328 de março**<br>Teut ennergil econoció dicto **Sécurité des points de terminaison**

Un point de terminaison est un dispositif connecté à distance à un réseau. La sécurité des points de terminaison est vitale pour protéger les appareils et les données de votre organisation, alors veillez à garder une longueur d'avance sur les attaquants.

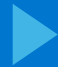

### **DELLTechnologies**

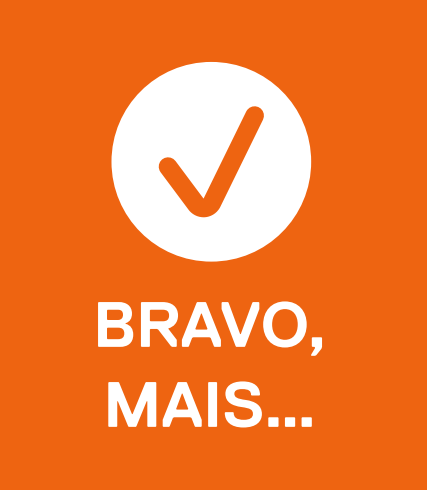

### **Tout appareil connecté distant.**

## <span id="page-42-0"></span>ints de terminaison<br>**Nº 1328 de março**<br>Teut ennergil econoció dicto **Sécurité des points de terminaison**

Un point de terminaison est un dispositif connecté à distance à un réseau. La sécurité des points de terminaison est vitale pour protéger les appareils et les données de votre organisation, alors veillez à garder une longueur d'avance sur les attaquants.

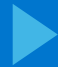

### **DELLTechnologies**

### **Tout appareil connecté distant.**

## <span id="page-43-0"></span>ints de terminaison<br>**Nº 1328 de março**<br>Teut ennergil econoció dicto **Sécurité des points de terminaison**

Un point de terminaison est un dispositif connecté à distance à un réseau. La sécurité des points de terminaison est vitale pour protéger les appareils et les données de votre organisation, alors veillez à garder une longueur d'avance sur les attaquants.

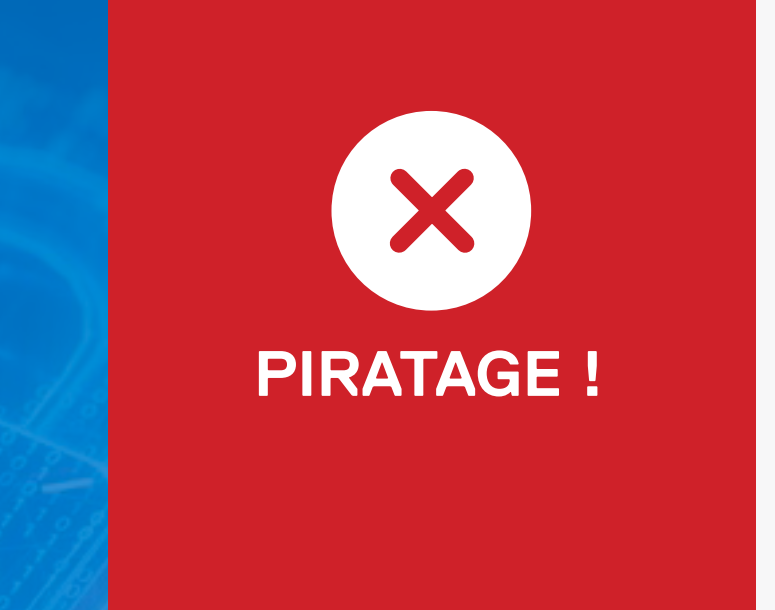

<span id="page-44-0"></span>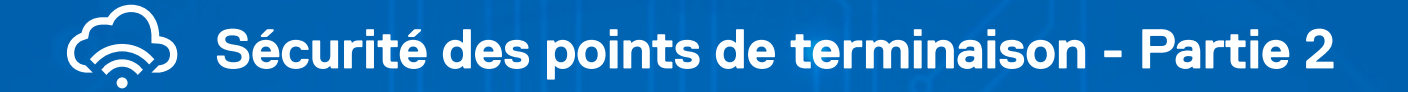

**Nº 14**

Les pirates ayant des intentions malveillantes ciblent les points de terminaison comme les ordinateurs de bureau, les ordinateurs portables, les téléphones mobiles, les imprimantes sans fil, les serveurs, c'est-à-dire tout ce qui se connecte à un réseau.

**Quelles mesures devez-vous prendre pour contribuer à empêcher une attaque ?**

**A**

**C**

**E**

**B**

**D**

[M'assurer que je verrouille et que](#page-46-0)  j'enferme mon appareil chaque fois que je ne l'utilise pas.

[Mettre à jour et appliquer les](#page-46-0)  correctifs de mon appareil régulièrement.

Avoir un bon comportement [vis-à-vis des e-mails, en signalant](#page-46-0)  ceux suspects.

[Ne jamais brancher un appareil](#page-46-0)  inconnu sur mon point de terminaison.

### **DELL**Technologies

[Toutes les réponses qui](#page-45-0)  précèdent.

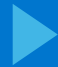

### **DELLTechnologies**

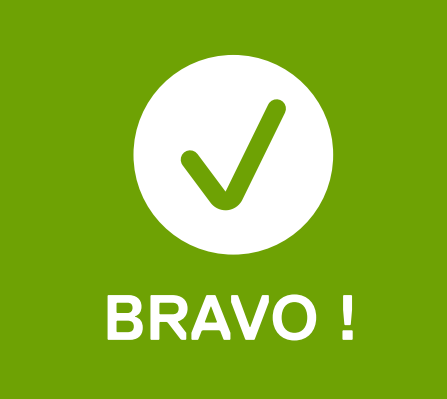

### **Toutes les réponses ci-dessus.**

Vous avez appris comment être cybersécurisé et vous mettez ces connaissances en pratique. La sécurité des points de terminaison est vitale pour protéger les appareils et les données de votre organisation, alors veillez à garder une longueur d'avance sur les attaquants.

# <span id="page-45-0"></span>Sécurité des points de terminaison - Partie 2<br> **Marie 1499**<br>
Toutes les répenses et dessu

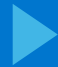

### **DELLTechnologies**

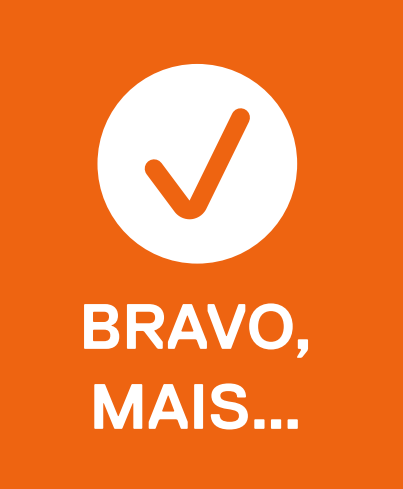

### **Il y a d'autres choses à faire.**

Il y a plusieurs choses que vous devez faire pour protéger vos appareils. La sécurité des points de terminaison est vitale pour protéger les appareils et les données de votre organisation, alors veillez à garder une longueur d'avance sur les attaquants.

# <span id="page-46-0"></span>**Ne 14 des points de terminaison - Partie 2<br>
Traitiste des points de terminaison - Partie 2<br>
Traitiste d'autres choses à foire**

### **[Pour en savoir plus :](https://www.dell.com/fr-fr/dt/endpoint-security/index.htm)** Consultez **Dell.com/Endpoint-Security**

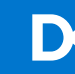

<span id="page-47-0"></span>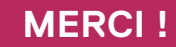

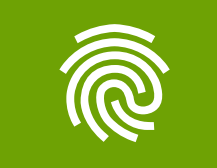

Copyright © 2022 Dell Inc. ou ses filiales. Tous droits réservés. Dell Technologies, Dell et les autres marques commerciales sont des marques commerciales de Dell Inc. ou de ses filiales. Les autres marques peuvent être la propriété de leurs détenteurs respectifs. Ce questionnaire est fourni à titre informatif uniquement. Dell estime que les informations figurant dans ce questionnaire sont exactes à la date de publication, à savoir septembre 2022. Ces informations peuvent faire l'objet de modifications sans préavis. Dell n'offre aucune garantie, expresse ou implicite, concernant ce questionnaire.

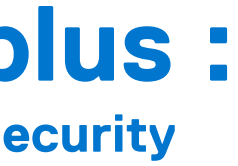

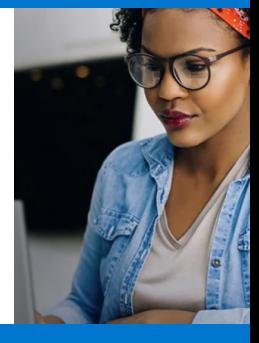

### **DELL**Technologies